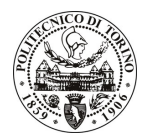

# **POLITECNICO DI TORINO**

## Avviso di procedura per il conferimento di un incarico individuale di collaborazione coordinata e continuativa presso il Dipartimento di Meccanica per lo svolgimento di attività di "Progettazione e applicazione dei dispositivi e sistemi fluido meccanici"

cod. 194/10/CC

# Il Responsabile del Servizio Risorse Umane e Organizzazione

## **Avvisa**

# Art. 1 **Oggetto**

È indetta una procedura di valutazione comparativa per l'affidamento temporaneo di un incarico individuale di collaborazione coordinata e continuativa a personale esterno di particolare e comprovata specializzazione universitaria presso il Dipartimento di Meccanica per lo svolgimento di attività di "Progettazione e applicazione dei dispositivi e sistemi fluido meccanici".

In particolare l'attività prevede:

Studi di sistemi automatici e sistemi di automazione a fluido. Studio teorico-sperimentale sulla fluidodinamica dei gas e dei liquidi newtoniani e non newtoniani, in particolare sugli effetti di shear stress nei meati con geometria variabile, nei processi di mescolamento e nei meati per supporti idrodinamici nei regimi stazionari e non stazionari. Studio degli effetti idrodinamici nella microscala per l'identificazione dei parametri dei flussi con elaborazione di modelli matematici.

Le competenze professionali richieste sono:

Conoscenza di software per simulazioni CFD e simulazione di componenti e di sistema (Amesim), software per il progetto meccanico (Solidwork) e calcolo (Matlab). Inoltre si richiedono conoscenze per lo sviluppo e il set up di banchi sperimentali.

Modalità di realizzazione:

L'attività si svolgerà presso il Dipartimento di Meccanica del Politecnico di Torino, avendo come referente il Responsabile Scientifico.

La durata dell'incarico sarà pari a 23 mesi e il compenso lordo complessivo è pari a € 55.600,00.

Luogo della prestazione sarà il Dipartimento di Meccanica del Politecnico di Torino, corso Duca degli Abruzzi 24, Torino.

### **Art. 2 Requisiti**

Per la partecipazione alla procedura di valutazione comparativa è richiesto il sequente titolo di studio:

Laurea specialistica o magistrale o dell'ordinamento antecedente il D.M. 509/99 in Ingegneria Meccanica.

#### **Art. 3** Domanda e termine di presentazione

La domanda di partecipazione va presentata in carta semplice al Servizio Risorse Umane e Organizzazione – Ufficio Personale non strutturato ed elaborazione dati - negli orari 10.00-13.00, e 14.00-16.00, ovvero inviata

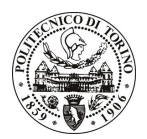

# **POLITECNICO DI TORINO**

tramite fax, allegando copia di un documento di riconoscimento in corso di validità, al n. 0115645919, entro le ore 16.00 del giorno 26.10.2010. La data di arrivo sarà comprovata dal timbro a calendario apposto dall'ufficio. Non saranno ritenute valide le domande pervenute oltre il suddetto termine.

La domanda deve essere corredata dal curriculum vitae, contenente dettagliata descrizione in merito a studi ed esperienze professionali maturate, nonché ogni altra informazione che il candidato ritenga utile ai fini della valutazione, in relazione al profilo professionale richiesto.

### **Art. 4 Selezione**

La Commissione procederà a valutare comparativamente i curricula presentati dai candidati ed allo svolgimento di un colloquio che si terrà in data 28.10.2010 alle ore 9.00, presso il Dipartimento di Meccanica -Corso Duca degli Abruzzi, 24 - Torino.

I criteri di valutazione sono predeterminati dalla stessa Commissione.

Al termine dei lavori la Commissione redige un verbale in cui dà conto delle operazioni svolte e delle valutazioni espresse nei confronti dei candidati.

all'indirizzo L'esito della procedura valutativa verrà pubblicato sul sito web www.swa.polito.it/services/concorsi/

### **Art. 5 Contratto**

Il candidato dichiarato idoneo sarà invitato a stipulare un contratto di collaborazione coordinata e continuativa e si obbligherà a fornire la propria collaborazione in forma autonoma e senza vincolo di subordinazione.

La mancata presentazione alla stipula determina la decadenza del diritto alla stipula stessa.

### Art. 6 Stipula del contratto: controllo preventivo di legittimità

L'efficacia del contratto che verrà stipulato a seguito della procedura in oggetto è subordinata all'esito positivo del controllo preventivo di legittimità da parte della Corte dei Conti, ai sensi dell'art. 3, comma 1, lettera f bis della L. 20/94.

### **Art. 7**

### Norme di salvaguardia e tutela della Privacy

Per quanto non espressamente previsto dal presente bando saranno applicate, in quanto compatibili, le norme di legge in materia concorsuale.

I dati personali trasmessi dai candidati con la domanda di partecipazione alla selezione, ai sensi del D.Lqs. 196/03, saranno trattati per le finalità di gestione della procedura di valutazione comparativa.

Torino, 21.10.2010

> IL RESPONSABILE DEL SERVIZIO RISORSE UMANE E ORGANIZZAZIONE (Paola Vigliani) F.to P. VIGLIANI